## **Landesverwaltungsamt Berlin**

Service- und Systemunterstützungs-Center (SSC)

Landesverwaltungsamt Berlin • 10702 Berlin (Postanschrift) GeschZ (Bei Antwort bitte angeben) IPV anwendende Stellen

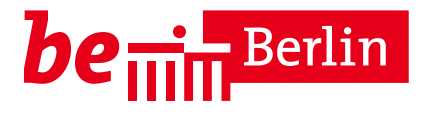

**PS IPV**

Dienstgebäude Berlin-Wilmersdorf Fehrbelliner Platz 1 10707 Berlin

Fragen zum Inhalt per Hotline-Anfrage an die unten angegebene E-Mail-Adresse

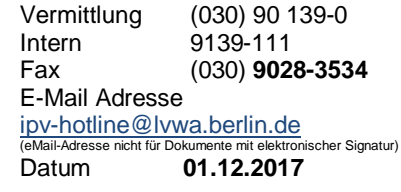

## **Rundschreiben LVwA IPV Nr. 21/2017**

#### **Änderungen/Hinweise zum Kalendermonat Dezember 2017**

#### **Übersicht der Themenkomplexe**

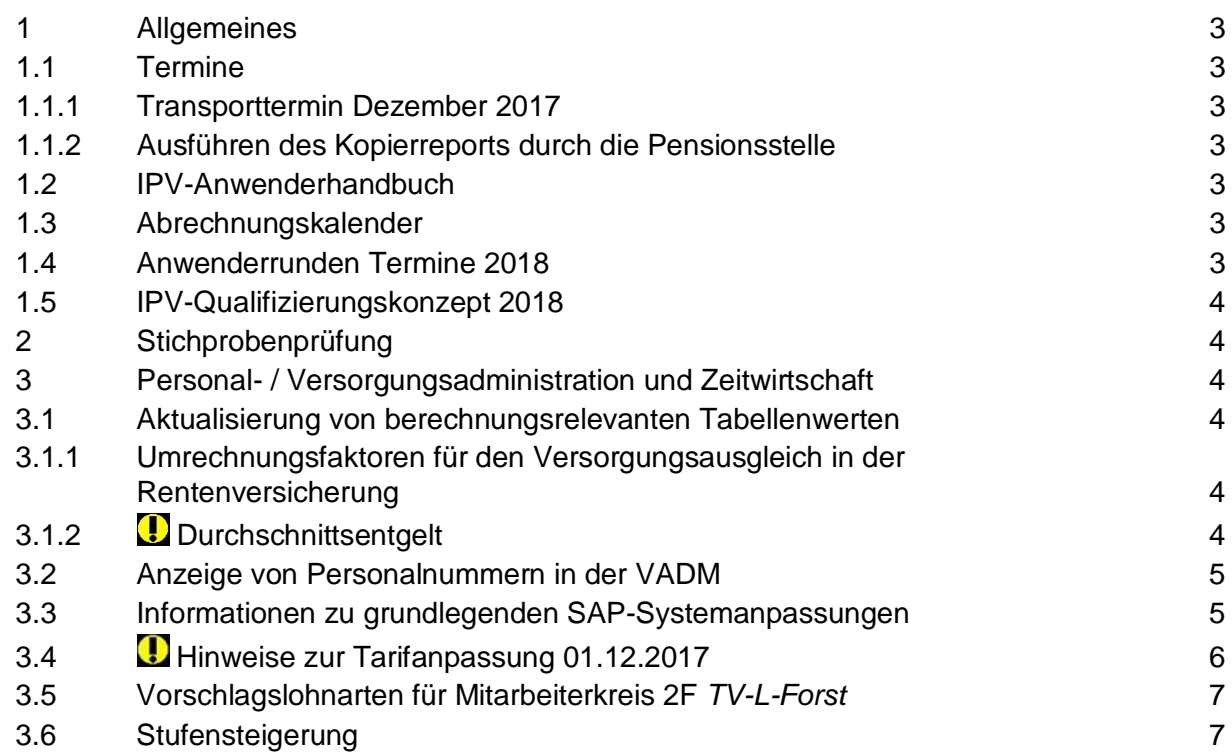

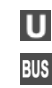

101, 104, 115

**Eingang:** Tordurchfahrt **Internet:** Württembergische Str.

http://www.berlin.de/landesverwaltungsamt

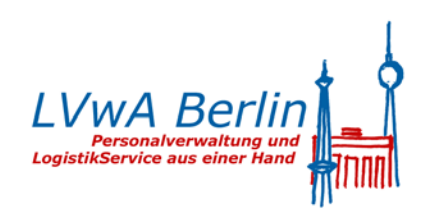

...

#### Rundschreiben LVwA IPV Nr. 21/2017

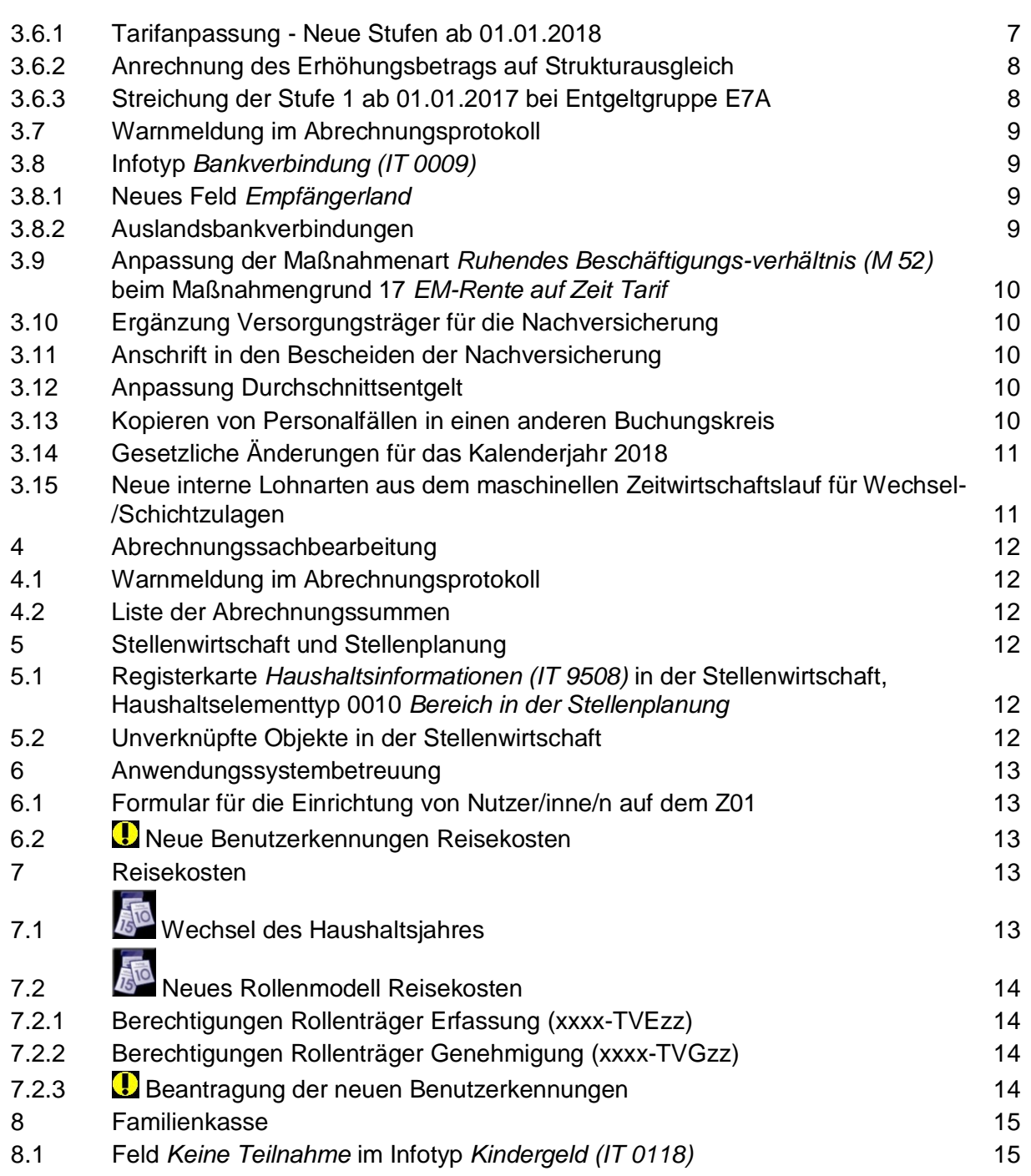

## <span id="page-2-0"></span>**1 Allgemeines**

#### <span id="page-2-1"></span>**1.1 Termine**

#### <span id="page-2-2"></span>**1.1.1 Transporttermin Dezember 2017**

Die Systemanpassungen werden am 05.12.2017 in die produktiven Systeme Z01 und S01 transportiert.

#### <span id="page-2-3"></span>**1.1.2 Ausführen des Kopierreports durch die Pensionsstelle**

Der Kopierreport wird von der Pensionsstelle mehrmals im Monat, vor der Personalabrechnung in diesem Monat letztmalig am 05.12.2017 um 10:00 Uhr ausgeführt.

#### <span id="page-2-4"></span>**1.2 IPV-Anwenderhandbuch**

Am heutigen Tag wird die 101. Änderung des IPV-Anwenderhandbuchs im Intranet veröffentlicht.

Die Information über die Aktualisierung ist als Anlage 1 dem Rundschreiben beigefügt.

#### <span id="page-2-5"></span>**1.3 Abrechnungskalender**

Der mit dem ITDZ abgestimmte Abrechnungskalender 2018 ist als Anlage 2 dem Rundschreiben beigefügt.

#### <span id="page-2-6"></span>**1.4 Anwenderrunden Termine 2018**

Die regelmäßigen Anwenderrunden sind vorgesehen jeweils am

Montag, 26.02.2018

Freitag, 20.04.2018

Montag, 25.06.2018

Montag, 27.08.2018

Montag, 15.10.2018

Montag, 17.12.2018

im Landesverwaltungsamt, Raum 1080, um 10:00 Uhr.

### <span id="page-3-0"></span>**1.5 IPV-Qualifizierungskonzept 2018**

Das Qualifizierungskonzept für das IPV-Verfahren – Version 3.1 – ist im Intranet veröffentlicht. Hinsichtlich der Änderungen wird auf das Protokoll der Anwenderrunde vom 26.06.2017 verwiesen.

## <span id="page-3-1"></span>**2 Stichprobenprüfung**

Keine aktuellen Informationen

## <span id="page-3-2"></span>**3 Personal- / Versorgungsadministration und Zeitwirtschaft**

#### **Versorgung**

#### <span id="page-3-3"></span>**3.1 Aktualisierung von berechnungsrelevanten Tabellenwerten**

## <span id="page-3-4"></span>**3.1.1 Umrechnungsfaktoren für den Versorgungsausgleich in der Rentenversicherung**

Die ab 01.01.2018 geltenden Faktoren für die Umrechnung in der allgemeinen Rentenversicherung von Entgeltpunkten in Beiträge wurden im IPV-System hinterlegt. Die Faktoren sind relevant im Rahmen der Versorgungsausgleichsberechnung für die Ermittlung des Kapitalbetrages.

Die zu erwartenden Absenkungen der Beitragssätze in der Rentenversicherung auf 18,6 % und in der knappschaftlichen Rentenversicherung auf 24,7 % sind bereits im IPV-System umgesetzt.

## <span id="page-3-5"></span>**3.1.2 Durchschnittsentgelt**

Das ab 01.01.2018 geltende vorläufige Durchschnittsentgelt wurde im IPV-System hinterlegt. Der Wert findet Verwendung in der Berechnung des Pflegezuschlages und des Kinderpflegeergänzungszuschlages nach § 50 d LBeamtVG.

Für das Jahr 2016 wurden die endgültigen Durchschnittsentgelte im IPV-System hinterlegt. Bei entsprechenden Rückrechnungen können sich ggf. Differenzen ergeben.

## **Achtung**

Um eine ggf. erforderliche Überrechnung in Versorgungsfällen mit Pflegezeiten ab 01.01.2016 zu erzwingen, ist im Infotyp *Ergänzende Zahlung (IT 0015)* die Lohnart 9010 *Anstoß Rückrechnung* zu hinterlegen.

#### <span id="page-4-0"></span>**3.2 Anzeige von Personalnummern in der VADM**

Mit E-Mail vom 08.03.2017 wurde der Versorgungsbereich über eine notwendige Behelfslösung unterrichtet, in deren Folge beim Aufruf der PWE-Ebene das Feld *Personalnummer* immer leer ist. Nach dem Transport der Systemeinstellungen wird künftig beim Aufruf der PWE-Ebene im Feld *Personalnummer* ggf. wieder eine zuvor PA-seitig bearbeitet Personalnummer angezeigt.

#### <span id="page-4-1"></span>**3.3 Informationen zu grundlegenden SAP-Systemanpassungen**

Mit E-Mail vom 22.11.2017 wurden folgende Informationen gegeben:

….wie im IPV-Rundschreiben Nr. 19/2017 mitgeteilt wurde, finden am 23. und 24.11.2017 Transporte von grundlegenden SAP-Systemanpassungen in das produktive IPV System statt. In diesem Zusammenhang möchte ich Ihnen folgende Informationen geben:

 SAP hat nach Abstimmung in der DSAG das Systemverhalten hinsichtlich der Berücksichtigung von Zeiten **vor dem 17. Lebensjahr** für die Höchstgrenze nach § 55 LBeamtVG geändert. Es werden nunmehr nur noch die Zeiten herangezogen, die ruhegehaltfähig sind, nicht mehr sämtliche vor dem 17. Lebensjahr erfasste Zeiten. So werden z.B. Dienstzeiten des Subtyps NORG *nichtruhegehaltfähige Zeit*, 0604 *Beurlaubung ohne Dienstbezüge* nicht mehr vor dem 17. Lebensjahr berücksichtigt.

Achtung Bei erneuten Festsetzungen von Bestandsfällen ergibt sich ggf. ein abweichender Höchstgrenzen-Vomhundertsatz.

 Es wird künftig eine Warnmeldung ausgegeben, wenn PWE-seitig ein Personalvorgang freigegeben wird, der einen PA-seitig bereits für die Zukunft vorhandenen Infotypsatz *Basisbezüge (IT 0008)* überschreibt:

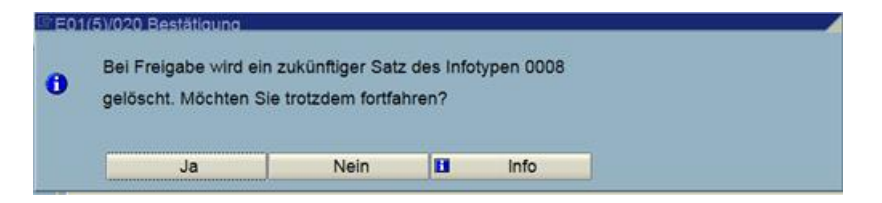

Falls die Warnmeldung auftritt, ist wie folgt zu verfahren:

Mit Hilfe der Transaktion *Personalstammdaten anzeigen* (PA20) ist der zukünftige Datensatz des Infotypen *Basisbezüge (IT0008)* –noch vor Freigabe des Personalvorganges- zu prüfen. Falls dieser Datensatz noch Relevanz hat, muss er nach Freigabe des Personalvorganges wieder manuell PA-seitig eingepflegt werden. Eine Erläuterung steht auch über den Button *Info* zur Verfügung. Wird der Personalvorgang nicht freigegeben, erscheint die Meldung

Stammdaten nicht aktualisiert! Simulationsdaten bleiben erhalten! der Personalvor-

gang erhält den Status *fehlerhaft*.

 Änderung zum Versorgungslastenteilungs-Staatsvertrag: Die Dienstzeit NORG *nichtruhegehaltfähige Zeit* (Subtyp des Infotyp 0522) wird künftig im Bescheid L02 *Anlage Abfindung Staatsvertrag* angedruckt.

Das Anwenderhandbuch wird demnächst entsprechend angepasst…

Ebenfalls durch die Übernahme grundlegender Systemanpassung der SAP in das IPV-System ergibt sich eine veränderte Darstellung in den Berechnungsanlagen B030 *Festsetzung Versorgungsbezüge* und D310 *Berechnung KEZ § 50c:*

- Die Berechnung des Berechnung des Zuschlags § 50c wurde, aus dem Bescheid B030 *Festsetzung Versorgungsbezüge* herausgenommen, da sie bereits im Bescheid D310 *Berechnung KEZ § 50c* enthalten ist.
- Im Bescheid D310 *Berechnung KEZ § 50c* wird die Berechnung der Entgeltpunkte nur noch in dem Fall dargestellt, dass die Kalendermonate der berücksichtigungsfähigen Kindererziehung größer als 0 sind.

#### **Tarif**

#### <span id="page-5-0"></span>**3.4 Hinweise zur Tarifanpassung 01.12.2017**

Aufgrund der vielen zu beachtenden Änderungen ab dem 01.12.2017 werden hier nochmals einige Sachverhalte aufgelistet, die vor der Personalabrechnung Tarif für 12/2017 unbedingt geprüften werden sollten:

- Keine Personalfälle mehr mit Tarifgebiet 31 *Tarifgeb.Berlin(Ost)* im Infotyp *Basisbezüge (IT 0008)* ab dem 01.12.2017?
- Keine Personalfälle mit Tarifgebiet 31 *Tarifgeb.Berlin(Ost)* im Infotyp *Höherwertige Tätigkeit (IT 0509)* auf den Registerkarten *Höherw.Tät* sowie *Eig. DP* oder ggf. *Zulage* ab dem 01.12.2017?
- Gibt es noch Personalfälle, die bis zum 30.11.2017 das Tarifgebiet 31 im Infotyp *Basisbezüge (IT 0008)* hatten und gleichzeitig die Lohnart 1904 *Garantiebetrag §17 TV-L*? Diese sind ab 01.12.2017 manuell anzupassen, sonst Zahlbetrag 0 für diese Lohnart.
- Keine Personalfälle mit der Tarifart 02 *TV-L Lehrkräfte,* betrifft den Mitarbeiterkreis 2U *Lehrkr. nicht SR§44* sowie den ab dem 01.08.2017 nicht mehr aktuellen Mitarbeiterkreis 2A *SR § 44 Lehrkräfte*! Die Tarifart 02 wird nicht mehr angepasst!
- Sind alle Personalfälle des Mitarbeiterkreises 2A *SR § 44 Lehrkräfte* in die neuen Mitarbeiterkreise LA bis LG umgesetzt?

 Sind die neuen Arbeitszeiten in den Infotypen *Sollarbeitszeit (IT 0007)* sowie *Basisbezüge (IT 0008)* vorhanden?

#### <span id="page-6-0"></span>**3.5 Vorschlagslohnarten für Mitarbeiterkreis 2F** *TV-L-Forst*

Beim Anlegen des Infotyp *Basisbezüge (IT 0008)* für den Mitarbeiterkreis 2F *TV-L-Forst* wird künftig nicht mehr die Lohnart 19B5 *Besitzstand Kind TVÜ man* angeboten.

#### <span id="page-6-1"></span>**3.6 Stufensteigerung**

#### <span id="page-6-2"></span>**3.6.1 Tarifanpassung - Neue Stufen ab 01.01.2018**

Personalfälle in den Entgeltgruppen 9 bis 15 sowie KR 9a bis KR 11a in Stufe 5 und 5+, bei denen die Stufenlaufzeit bereits vor bzw. am 01.01.2018 erfüllt ist, werden vom Stufensteigerungsreport erfasst und entsprechend der Höhe des Betrages zum 01.01.2018 in Stufe 6 bzw. 6+ höhergestuft.

Das gilt auch für Personalfälle in der Entgeltgruppe E9 in Stufe 4 und 4+, bei denen sich ein erhöhter Tabellenwert nach Anlage B zum TV-L ergibt. Diese werden entsprechend der Höhe des Betrages zum 01.01.2018 in Stufe 4A höhergestuft bzw. verbleiben in 4+.

## **Achtung**

Bei Personalfällen in der Stufe 4+ in der Entgeltgruppe E9, bei denen sich ein erhöhter Tabellenwert nach Anlage B zum TV-L ergibt, wird eine ggf. erforderliche Umstufung in Stufe 4A **ausschließlich zum 01.01.2018** durchgeführt. Die Personalfälle, bei denen die Umstufung erst zu einem späteren Zeitpunkt durchgeführt werden soll, sind manuell anzupassen. Das sind:

- Personalfälle, bei denen sich die Stufenlaufzeit aufgrund von unbezahlten Abwesenheiten verschiebt. Hier ist der Hinweis *Verschiebung der Umstufung wegen Abwesenheit(en) des Typs XXX* zu beachten.
- Personalfälle, die am 01.11.2010 in den TVL übergeleitet wurden und die aufgrund eines Bewährungs- oder Fallgruppenaufstiegs aus dem Geltungsbereich BAT/BAT-O nach dem 01.01.2013 der Entgeltgruppe 9, Stufe 4+ zugeordnet wurden.

Trotz dem in den meisten dieser Personalfälle im Infotyp *Basisbezüge (IT 0008)* das Feld *Masch.Vorr.* beim Anlegen des Datensatzes zum 01.01.2018 mit dem korrekten Wert gefüllt wird, wird eine ggf. erforderliche Umstufung in Stufe 4A nicht zum erwarteten zukünftigen Umstufungsdatum durchgeführt. Es ist zu prüfen, ob der Betrag in Stufe 4A den Betrag in der bisherigen Stufe 4+ übersteigt (3613,61 € bei Umstufung bis 30.09.2018 / 3667,01 € ab 01.10.2018). Wenn das der Fall ist, ist ein neuer Datensatz mit der neuen Stufe 4A zum korrekten Umstufungsdatum bzw. zum 01.10.2018 anzulegen. Die Lohnarten 1901 und 1907 sind zu löschen und stattdessen die Lohnart 1900 einzugeben.

#### **Möglichkeit der Auswertung für noch zu prüfende Personalfälle in Stufe 4+**

Die maschinelle Umstufung erfolgt technisch am 01.01.2018 auch von Stufe 4+ in Stufe 4+. Daher können **nach Durchführung** des Stufensteigerungsreportes für Januar 2018 die nicht zum 01.01.2018 umgestuften Personalfälle in Stufe 4+ über das Feld *Beginndatum der aktuellen Tarifstufe* mit der Ad-hoc-Query wie folgt ausgewertet werden:

Vorgabe des Auswertungszeitraums Stichtag *01.01.2018*

Selektion in der Feldgruppe *Basisbezüge*

- Vorgabe des Wertes *ungleich 01.01.2018* beim Feld *Beginndatum der aktuellen Tarifstufe*
- Vorgabe der Werte *01.01.2018* beim Feld *Gültigkeitsbeginn*, *E9* beim Feld *Tarifgruppe* und *4+* beim Feld *Tarifstufe*

#### **July Hinweis**

Der Hinweis *Verschiebung der Umstufung wegen Abwesenheit(en) des Typs XXX* wird ggf. auch bei Personalfällen mit ausgegeben, bei denen vorhandene Abwesenheiten aufgrund des zu geringen Zeitraums am 01.01.2018 noch nicht zu einer Verschiebung der Umstufung führen dürften. Dies betrifft ausschließlich die Personalfälle, bei denen Stufenlaufzeit bereits vor dem 01.01.2018 erfüllt ist. Sowohl Personalfälle in Stufe 5 und 5+ sind betroffen, als auch die Personalfälle mit besonderer Stufenlaufzeit in der Entgeltgruppe E9 in Stufe 4 und 4+. Die Umstufung zum 01.01.2018 in die Stufen 6, 6+, 4+ und 4A erfolgt aber dennoch korrekt. Wenn die Umstufung zum 01.01.2018 korrekt erfolgt, ist der entsprechende Hinweis zu ignorieren. Er wird zukünftig nach erfolgter Umstufung auch nicht mehr ausgegeben.

#### <span id="page-7-0"></span>**3.6.2 Anrechnung des Erhöhungsbetrags auf Strukturausgleich**

Bei Personalfällen mit den neuen Stufen 6 bzw 4A, die gleichzeitig einen Strukturausgleich erhalten, wird der Erhöhungsbetrag auf den Strukturausgleich angerechnet. Dies ist im IPV-System jetzt maschinell umgesetzt.

## **Achtung**

Sofern die Lohnart 1906 *Strukturausgl. §12 TVÜ-L* nicht indirekt bewertet ist, ist der Betrag zu dieser Lohnart ab dem 01.01.2018 manuell anzupassen.

#### <span id="page-7-1"></span>**3.6.3 Streichung der Stufe 1 ab 01.01.2017 bei Entgeltgruppe E7A**

Personalfälle in Entgeltgruppe E7A, Stufe 2 sind bei folgendem Sachverhalt zu prüfen und ggf. manuell anzupassen:

Beschäftigte, die am 31. Dezember 2016 der Stufe 1 der Entgeltgruppe E7A zugeordnet waren, werden am 1. Januar 2017 der Stufe 2 der Entgeltgruppe E7A zugeordnet; die in der Stufe 1 zurückgelegte Zeit wird auf die Stufenlaufzeit in Stufe 2 angerechnet. Befinden sich Beschäftigte am 1. Januar 2017 bereits in Stufe 2, wird die in der Stufe 1 verbrachte Zeit auf die Laufzeit in Stufe 2 angerechnet.

#### **Darlehen**

#### <span id="page-8-0"></span>**3.7 Warnmeldung im Abrechnungsprotokoll**

Im Protokoll der Personalabrechnung wird bei Personalfällen mit einer Darlehensberechnung der folgende Hinweis ausgegeben:

 *Report/Funktion soll zukünftig deaktiviert werden (siehe Hinweis 2549494) P0045 XLON NET Abzüge Zins- und Tilgung*

Dieser Hinweis ist durch eine aktuelle Systemanpassung der SAP in das IPV-System übernommen worden. Dass SSC wird zeitnah die notwendigen Programmanpassungen vornehmen; bis dahin kann der Hinweis ignoriert werden.

#### **Infotypen**

#### <span id="page-8-1"></span>**3.8 Infotyp** *Bankverbindung (IT 0009)*

#### <span id="page-8-2"></span>**3.8.1 Neues Feld** *Empfängerland*

Im Infotyp *Bankverbindung (IT 0009)* gibt es seit der Übernahme der grundlegenden SAP-Systemanpassungen das neue Feld *Empfängerland*.

Mit der Einführung dieses Feldes sind die Daten, die aus dem Infotyp *Anschriften (IT 0006)* übernommen werden, nunmehr vollständig bzw. können bei abweichendem Zahlungsempfänger vollständig gepflegt werden. Die Beschreibung im *IPV-Anwenderhandbuch* K*apitel 01 Beschreibung der Infotypen Infotyp Bankverbindung (IT 0009)* wird entsprechend ergänzt.

#### <span id="page-8-3"></span>**3.8.2 Auslandsbankverbindungen**

Die Wertehilfe für Bankschlüssel im Infotyp *Bankverbindung (IT 0009)* ist auch bei Auslandsbankverbindung zu nutzen. Sofern der Bankschlüssel noch nicht vorhanden ist, ist die Einstellung über das entsprechende Anforderungsformular beim SSC zu beantragen. Die Beschreibung im *IPV-Anwenderhandbuch* → Kapitel 01 Beschreibung der Infotypen → Infotyp *Bankverbindung (IT 0009)* wird entsprechend ergänzt.

#### **Maßnahmen**

## <span id="page-9-0"></span>**3.9 Anpassung der Maßnahmenart** *Ruhendes Beschäftigungsverhältnis (M 52)* **beim Maßnahmengrund 17** *EM-Rente auf Zeit Tarif*

Im Rundschreiben LVwA IPV Nr. 18/2017 wurde unter Punkt 3.25 das geänderte Vorgehen im Fall *Rente wegen voller Erwerbsminderung auf Zeit* erläutert. Um der dazu veränderten Datenpflege im IPV-System gerecht zu werden, wurde die dynamische Maßnahme, mit der bisher bei Durchführung der Maßnahmenart *Ruhendes Beschäftigungsverhältnis (M 52)* mit dem Maßnahmengrund 17 *EM-Rente auf Zeit Tarif* die nunmehr abgegrenzte Abwesenheit 8021 *Rente auf Zeit T* zu Pflege angeboten wurde, gelöscht.

#### **Nachversicherung**

#### <span id="page-9-1"></span>**3.10 Ergänzung Versorgungsträger für die Nachversicherung**

Das Notarversorgungswerk Köln wurde in die Versorgungsträger-Liste für die Nachversicherungsadministration aufgenommen.

#### <span id="page-9-2"></span>**3.11 Anschrift in den Bescheiden der Nachversicherung**

Für den Andruck der Anschrift des Beschäftigten in den Bescheiden der Nachversicherungsadministration (z.B. N1A *NV-Bescheinigung für Berechtigten*) wird künftig der zum Tag der Bescheiderstellung gültige Datensatz des Infotyp *Anschriften (IT 0006)*, Subtyp 1 *(Ständiger Wohnsitz)* anstelle des letzten (ggf. auch in der Zukunft liegenden) Datensatzes verwendet.

#### <span id="page-9-3"></span>**3.12 Anpassung Durchschnittsentgelt**

Aus den Durchschnittsentgelten werden im IPV-System die Dynamisierungsfaktoren nach § 181 Abs.4 SGB VI errechnet, die in der Nachversicherungsadministration verwendet werden. Auf Tz. [3.1.2](#page-3-5) wird verwiesen.

#### **Reports**

#### <span id="page-9-4"></span>**3.13 Kopieren von Personalfällen in einen anderen Buchungskreis**

Beim Kopieren von Personalfällen in andere Buchungskreise im Rahmen von Senatsumbildungen etc. werden beim Kopieren von Terminen des Infotyp *Terminverfolgung (IT 0019)* künftig auch die zum Infotyp hinterlegten Textzeilen im Block *Bemerkungen* kopiert.

Im Infotyp *Zeitangaben/Dienstzeit (IT 0552)* werden künftig ebenfalls im Block *Bemerkungen*  hinterlegte Texte kopiert*.* Dies betrifft sowohl das Kopieren beim Wechsel des Buchungskreises wie auch bei Versetzung in den Versorgungsbereich.

#### **Sozialversicherung und Steuern**

## <span id="page-10-0"></span>**3.14 Gesetzliche Änderungen für das Kalenderjahr 2018**

Mit den Transporten am 24.11. und 05.12.2017 werden folgende Anpassungen zur Verfügung gestellt:

- ▶ Neuer Programmablaufplan (s. BMF-Schreiben vom 10.11.2017)
- Änderungen der Sozialversicherungswerte

#### **Zeitwirtschaft**

## <span id="page-10-1"></span>**3.15 Neue interne Lohnarten aus dem maschinellen Zeitwirtschaftslauf für Wechsel-/Schichtzulagen**

Bei der Verarbeitung der aus der maschinellen Zeitwirtschaft gebildeten Lohnarten für eine Wechsel-/Schichtzulage kommt es im Tarifbereich bei der Personalabrechnung vereinzelt zu Abbrüchen, wenn der Anspruch auf die Zulage nicht für einen kompletten Kalendermonat besteht und der Monat mehrere Splits aufweist.

Zur Sicherstellung einer korrekten Verarbeitung werden aus dem Lauf der maschinellen Zeitwirtschaft jetzt zwei zusätzliche Zeitlohnarten 5011 und 5013 gebildet, so dass für den Tarifbereich bis zu 4 Lohnarten für die Zahlung einer Wechsel-/Schichtzulage an die Personalabrechnung übergeben werden können:

- LA 5010 *Wechselschichtz. §8 TV-L* für eine Wechselschichtzulage, auf die am Monatsletzen Anspruch besteht
- LA 5011 *Wechselschicht§8 TV-L int* für eine Wechselschichtzulage, auf die untermonatlich Anspruch besteht
- LA 5012 *Schichtzulage §8 TV-L* für eine Schichtzulage, auf die am Monatsletzten Anspruch besteht
- LA 5013 *Schichtzulage §8 TV-L int* für eine Schichtzulage, auf die untermonatlich Anspruch besteht

Die Differenzierung ermöglicht die korrekte splitgenaue Zuordnung der Lohnarten in der Personalabrechnung; die Lohnarten werden anschließend zur Berechnung wieder in die Lohnarten 5010 *Wechselschichtz. §8 TV-L* und 5012 *Schichtzulage §8 TV-L* überführt und über diese Lohnarten ausgezahlt.

Das IPV-Anwenderhandbuch und der Lohnartenkatalog wurden angepasst.

## <span id="page-11-0"></span>**4 Abrechnungssachbearbeitung**

### <span id="page-11-1"></span>**4.1 Warnmeldung im Abrechnungsprotokoll**

s. Ausführungen zu [3.7](#page-8-0)

#### <span id="page-11-2"></span>**4.2 Liste der Abrechnungssummen**

Mit dem Report *ZPPROFIS Einheitsschnittstelle zu PROFISKAL Datei erstellen/Listen drucken* wird u.a. eine Spoolliste *Zusammenstellung aller Abrechnungssummen (EUR)* erstellt, die zur Auflösung des Vorkontos in ProFiskal durch die Abrechnungssachbearbeitung genutzt wird.

Aus dem Andruck wurde die Zeile "Abzuführende Berufständische Versorgung" entfernt, weil die Beträge über die "Abzuführende Sozialversicherung" abgebildet werden.

## <span id="page-11-3"></span>**5 Stellenwirtschaft und Stellenplanung**

## <span id="page-11-4"></span>**5.1 Registerkarte** *Haushaltsinformationen (IT 9508)* **in der Stellenwirtschaft, Haushaltselementtyp 0010** *Bereich in der Stellenplanung*

Die Liste der *Bereichsbezeichnungen* wurde nach den Vorgaben der Senatsverwaltung für Finanzen für die Aufstellung der Haushaltsplanung 2018/19 ergänzt; das entsprechende Dokument im Intranet ist mit Stand: *Dez. 2017* aktualisiert.

## <span id="page-11-5"></span>**5.2 Unverknüpfte Objekte in der Stellenwirtschaft**

Vom SSC wurden **unverknüpfte Organisationseinheiten und/oder Planstellen** bei allen IPV-anwendenden Stellen mit Gültigkeitsbeginn 01.01.2014 (oder später, wenn die Objekte erst später beginnen) unter die jeweilige Organisationseinheit *KORREKTUR* gehangen (siehe auch RS LVwA IPV Nr. 05/2014, Tz. 5.2).

Sollten unter der neuen Organisationseinheit *KORREKTUR* keine Objekte hängen, so sind keine unverknüpften Objekte vorhanden und es ist nichts zu veranlassen. Die Organisationseinheiten *KORREKTUR* sollen dauerhaft bestehen bleiben und dürfen daher nicht gelöscht werden!

#### Hinweis <del>آ</del>فہ

Unverknüpfte Objekte sind Objekte, für die keine Verknüpfungen zu übergeordneten Objekten bestehen, z.B.

- Organisationseinheiten: im Infotyp *Verknüpfungen (IT 1001)* ohne Verknüpfungsart A002 (berichtet (L) an oder
- Planstellen: im Infotyp *Verknüpfungen (IT 1001)* ohne Verknüpfungsart A003 (gehört zu).

## **Achtung**

Alle auf diese Weise wieder zugeordneten Planstellen weisen Verknüpfungen zu Personalfällen auf! Wegen der Rückrechnungstiefe (derzeit 4 Jahre) ist eine Bearbeitung der Fälle vor dem 01.01.2013 nicht möglich!

Die Bearbeitung in der Stellenwirtschaft ist bis zum Jahresende 2017 abzuschließen.

## <span id="page-12-0"></span>**6 Anwendungssystembetreuung**

## <span id="page-12-1"></span>**6.1 Formular für die Einrichtung von Nutzer/inne/n auf dem Z01**

Aus dem Formular wurde die Abfrage nach dem Objekttyp T (*Aufgabe*) entfernt, siehe auch IPV RS Nr. 18.2017, Tz. 5.1. Eine Abfrage für den Objekttyp 9F (*Stellenfamilie*) erfolgt nicht mehr, da es sich hierbei im Regelfall um das standardmäßig vom SSC anzulegende Objekt handelt und daher bekannt ist. Die Dokumentation für die Namenskonventionen wird entsprechend geändert.

#### <span id="page-12-2"></span>**6.2 Neue Benutzerkennungen Reisekosten**

s. Ausführungen zu Tz. [7.2.3](#page-13-3)

## <span id="page-12-3"></span>**7 Reisekosten**

# <span id="page-12-4"></span>**7.1 Wechsel des Haushaltsjahres**

Für die Generierung der Auszahlungsanordnungen zur Zahlbarmachung von Abschlägen und Erstattungen für Dienstreisen und Trennungsgeldperioden sind die Regelungen zum Jahreswechsel in ProFiskal für Vorverfahren zu berücksichtigen. Die Schnittstellendateien aus der Reisekostenabrechnung können danach in den Zeiträumen

#### **14.12.2017 – 18.12.2017**

#### **21.12.2017 – 02.01.2018**

nicht verarbeitet werden. Hierbei ist zu beachten, dass bereits am Tag vor der Ausschaltung des Imports keine Dienstreisen oder Trennungsgeldperioden mehr genehmigt werden dürfen.

## **Achtung**

Der letzte Termin für die Genehmigung von Reisekostenabrechnungen im IPV-System ist der **19.12.2017**.

Die Genehmigung von Reisekostenabrechnungen zulasten des Haushaltsjahres 2018 ist dann ab dem **03.01.2017** möglich. Sofern sich Änderungen für 2018 bei den verwendeten Kapiteln, Titeln, Unterkonten oder Bewirtschaftungsstellen ergeben, sind diese im IPV-System durch die zuständige Abrechnungssachbearbeitung zu hinterlegen.

# <span id="page-13-0"></span>**7.2 Neues Rollenmodell Reisekosten**

Bisher kann sowohl die Erfassung als auch die Genehmigung der Reisekosten- und Trennungsgeldabrechnung - und damit die direkte Freigabe der Auszahlungen über die ProFiskal-Schnittstelle – durch einen Reisekostensachbearbeiter vorgenommen werden. Das erforderliche "Vier-Augen-Prinzip" muss dabei organisatorisch außerhalb des IPV-Systems durch die Reisekostenstellen sichergestellt werden, da eine Stichprobenprüfung durch die im IPV-Verfahren grundsätzlich eingesetzte Prüfsoftware technisch nicht möglich ist.

Voraussichtlich zum **10.01.2018** ist nun die bereits vor einiger Zeit angekündigte Einführung von zwei unterschiedlichen Reisekostenrollen beabsichtigt, um das "Vier-Augen-Prinzip" im IPV-System umzusetzen. Für die Erfassung und die Genehmigung werden dann gesonderte Benutzerkennungen bereitgestellt.

#### <span id="page-13-1"></span>**7.2.1 Berechtigungen Rollenträger Erfassung (xxxx-TVEzz)**

Anlegen, ändern und löschen bzw. stornieren von Dienstreisen und Trennungsgeldmaßnahmen mit der dazugehörigen Einzelbildpflege; Keine Berechtigung zur Genehmigung; Auslösen der manuellen Abrechnung nach erfolgter Genehmigung; Simulation der Profiskal-Schnittstelle.

#### <span id="page-13-2"></span>**7.2.2 Berechtigungen Rollenträger Genehmigung (xxxx-TVGzz)**

Generell nur lesender Zugriff auf Dienstreisen und Trennungsgeldmaßnahmen; Ausnahme: Berechtigung zur Genehmigung.

#### <span id="page-13-3"></span>**7.2.3 Beantragung der neuen Benutzerkennungen**

Die Reisekostenstellen werden gebeten, durch ihren ASB die jeweils benötigten neuen Benutzerkennungen für das zentrale IPV-Produktivsystem (Z01) und ggf. das IPV-Schulungssystem (S01) bis Ende Dezember 2017 zu beantragen. Die Formulare zur Benutzerverwaltung wurden entsprechend angepasst. Das SSC wird die Anträge zunächst sammeln und erst Anfang Januar 2018 an das ITDZ zur Einrichtung weiterleiten.

## **Achtung**

Die neuen Benutzerkennungen haben aus technischen Gründen erst zum Stichtag **10.01.2018** die ihnen zugewiesenen Berechtigungen. Ab diesem Datum sind dann die alten Benutzerkennungen nicht mehr zu verwenden. Ein Anmelden mit diesen ist dann zwar noch möglich, jedoch ist die Funktionsfähigkeit nur noch eingeschränkt gegeben.

#### Hinweis <del>آف</del>ہ

Nach erfolgreicher Verwendung der neuen Benutzerkennungen ist die Löschung der alten Benutzerkennungen zu beantragen.

## <span id="page-14-0"></span>**8 Familienkasse**

#### **Infotypen**

## <span id="page-14-1"></span>**8.1 Feld** *Keine Teilnahme* **im Infotyp** *Kindergeld (IT 0118)*

Im Infotyp *Kindergeld (IT 0118)* wird im Block *IdNr.-Kontrollverfahren Kindergeld* das neue Feld *Keine Teilnahme* zur Verfügung gestellt. Durch Markierung dieses Ankreuzfeldes wird für den ausgewählten Datensatz die Erstellung von Meldungen im IdNr-Kontrollverfahren Kindergeld unterbunden.

Die Funktionalität ist nur in begründeten Einzelfällen zu nutzen.

## **Beispiel**

Bei einer Weiterleitung von Kindergeld zahlt die nicht mehr zuständige Familienkasse noch Kindergeld. Die zuständige Familienkasse hat die Zahlung noch nicht aufgenommen. Damit nicht beide Familienkassen im betreffenden Zeitraum eine Meldung im IdNr-Kontrollverfahren Kindergeld auslösen, kann nach gegenseitiger Absprache die erste Familienkasse die Meldung mittels des Feldes *Keine Teilnahme* unterdrücken.

Im Auftrag Schwierkus/Grams